# <span id="page-0-0"></span>Android Components 2 Android Smartphone Programming

University of Freiburg

Matthias Keil Institute for Computer Science Faculty of Engineering University of Freiburg

24. November 2014

VII<br>EIBURG

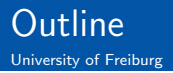

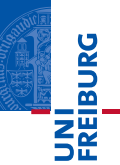

1 [Content Providers](#page-2-0)

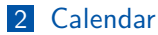

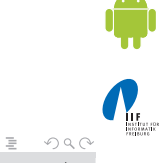

Matthias Keil **[Android Components 2](#page-0-0)** 24. November 2014 2/7

イロト イ押 トイモト イモト

<span id="page-2-0"></span>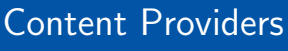

University of Freiburg

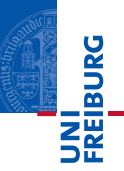

- $\blacksquare$  Mostly used to share data between applications $_{[2]}$  $_{[2]}$  $_{[2]}$ .
- **Many predefined Content Providers available, for example to** access phone contacts.
- **Provide mechanisms to define data security.**
- Access of data through content URI.
	- Example: people.CONTENT\_URI to access the phone contacts.

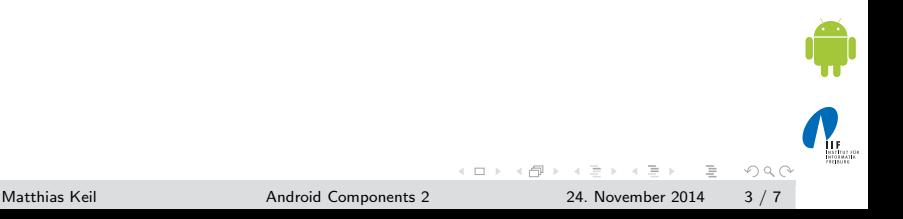

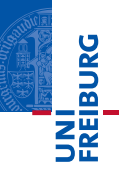

```
1 String [] proj = new String [] {People. ID,
    People . NAME , People . NUMBER };
2 try {
3 Cursor c = managedQuery ( People . CONTENT_URI ,
      proj, null, null, null);
4 if (c == null) return;
5 int name = c . getColumnIndexOrThrow ( People .
      NAME ) ;
6 if (!c.moveToFirst()) return;
7 String nameString = c.getString (name);
8 ...
9 }
```
一番

 $OQ$ 

 $\mathcal{A} \subseteq \mathcal{A} \ \ \text{and} \ \ \mathcal{B} \ \ \text{and} \ \ \mathcal{B} \ \ \text{and} \ \ \mathcal{B} \ \ \text{and} \ \ \mathcal{B} \ \ \text{and} \ \ \mathcal{B} \ \ \text{and} \ \ \mathcal{B} \ \ \text{and} \ \ \mathcal{B} \ \ \text{and} \ \ \mathcal{B} \ \ \text{and} \ \ \mathcal{B} \ \ \text{and} \ \ \mathcal{B} \ \ \text{and} \ \ \mathcal{B} \ \ \text{and} \ \ \mathcal{B} \ \ \text{and} \ \ \mathcal{B} \ \ \text{and} \ \ \math$ 

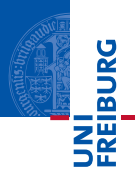

<span id="page-4-0"></span>■ To access the built-in calendar the Android manifest has to be extended<sup>[?]</sup>:

<sup>1</sup> < uses - permission android:name =" android . permission . READ\_CALENDAR ">

<sup>2</sup> </ uses - permission >

■ Data can be accessed through a Content Provider and a Cursor.

■ The Content Provider for the calender has the following URI:

<sup>1</sup> content :// calendar / calendars

 $\equiv$  $OQ$ 

 $(1 + 4\sqrt{3}) + (1 + 3\sqrt{3}) + (1 + 3\sqrt{3})$ 

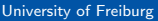

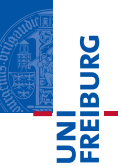

- **CalendarContract Calendars:** Calender specific informations.
- CalendarContract Events: Event specific informations. Connected by CALENDER ID.
- CalendarContract Instances: Start and end time for each occurrence. Connected by EVENT ID.
- **CalendarContract.Attendees:** Event attendee information. Connected by EVENT ID.
- **CalendarContract.Reminders:** Notification data. Connected by EVENT ID.

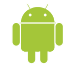

 $OQ$ 

 $\leftarrow$   $\rightarrow$   $\rightarrow$   $\rightarrow$   $\rightarrow$   $\rightarrow$   $\rightarrow$   $\rightarrow$ 

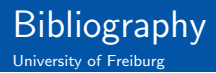

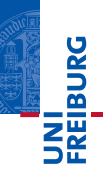

Android Developers.

App Widgets. <http://developer.android.com/guide/topics/appwidgets/index.html>.

<span id="page-6-0"></span>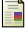

### Android Developers.

Content Providers. <http://developer.android.com/guide/topics/providers/content-providers.html>.

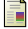

# Android Developers.

Data Storage using Databases. <http://developer.android.com/guide/topics/data/data-storage.html#db>.

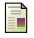

# ANDROID DEVELOPERS.

Notifications: Dialog. <http://developer.android.com/guide/topics/ui/notifiers/index.html#Dialog>.

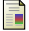

### Android Developers.

Notifications: Status Bar. <http://developer.android.com/guide/topics/ui/notifiers/index.html#StatusBar>.

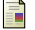

### ANDROID DEVELOPERS.

Notifications: Toast. <http://developer.android.com/guide/topics/ui/notifiers/index.html#Toast>.

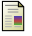

# ANDROID DEVELOPERS.

Services.

<http://developer.android.com/guide/topics/fundamentals/services.html>.

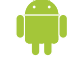

 $OQ$ 

# Matthias Keil [Android Components 2](#page-0-0) 24. November 2014 7 / 7

イロト イ母 ト イヨト